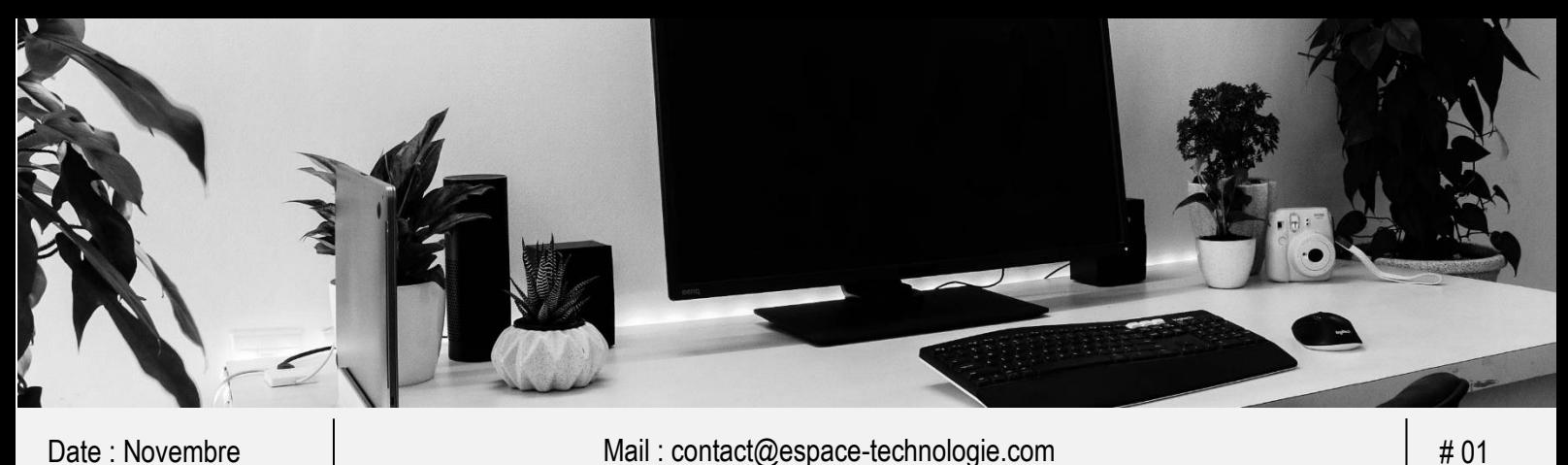

Date : Novembre

Mail : contact@espace-technologie.com

Parc d'Activités Schweitzer 26 rue du bois Fossé<br>85300 CHALLANS Tél. 02 51 49 31 31

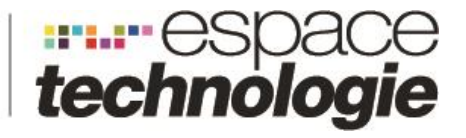

# **FICHE CONSEIL**

## **AIDE AU DEVELOPPEMENT NUMERIQUE DES TPE/PME**

Source : paysdeloire.fr

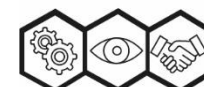

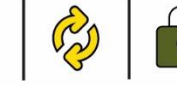

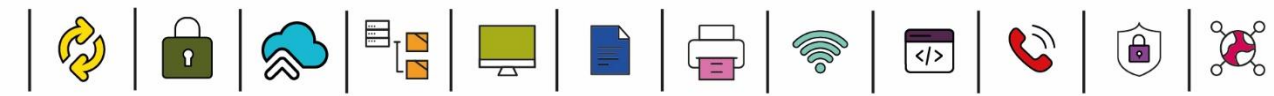

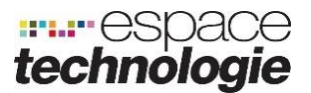

## **PAYS DE LA LOIRE - INVESTISSEMENT NUMERIQUE**

Ce dispositif aide les petites entreprises (moins de 50 salariés) dans leur démarche d'acquisition de nouveaux outils numériques, pour une réelle valeur ajoutée en termes de chiffre d'affaire et d'organisation des process. Découlant du Plan Régional pour l'Economie Numérique, Pays de la Loire Investissement numérique complète l'accompagnement du parcours de la numérisation aux côtés des actions de sensibilisation et d'aide au conseil (Pays de la Loire Conseil).

#### **Objectif**

Aider les petites entreprises (moins de 50 salariés) pour l'acquisition et l'appropriation d'outils numériques à forte valeur ajoutée, participant d'une création de chaine numérique globale pour gagner en productivité et créer de la valeur.

#### **Bénéficiaires**

Entreprises de moins de 50 salariés, exerçant une activité marchande majoritairement et ayant un chiffre d'affaires n'excédant pas 10 millions d'euros, implantées dans la région Pays de la Loire (siège social, filiale, établissement), sous réserve que l'investissement envisagé concerne directement ladite implantation.

Structures inéligibles : professions non commerciales réglementées, entreprises et établissements publics et para-publics, ainsi que les professionnels du e-commerce.

Les bénéficiaires devront présenter une situation financière saine et être à jour de leurs obligations fiscales, sociales, environnementales et sanitaires. Ils devront prouver que l'investissement envisagé s'intègre dans une démarche stratégique, par la production d'un rapport d'étude et de préconisations rédigé par un conseil externe, ou par l'entreprise elle-même à l'issue d'une réflexion interne.

#### **Dépenses éligibles**

Acquisitions de solutions immatérielles à forte valeur ajoutée, dans le cadre d'un projet de développement significatif en terme de chiffre d'affaires ou/et de performance interne. Les dépenses éligibles sont les coûts d'acquisition, les frais d'installation des logiciels, les coûts de maintenance et d'abonnement pour une durée maximale d'un an, les frais de formation liés à l'intégration des logiciels acquis (sauf s'ils sont pris en charge par un Organisme Paritaire Collecteur Agréé -OPCA).

Les acquisitions financées par crédit-bail ou location financière sont inéligibles, les factures devant être libellées au nom du bénéficiaire.

A titre indicatif, des exemples d'investissements éligibles sont décrits en annexe 1 du règlement d'intervention accessible cidessous.

#### **Forme et montant de l'aide**

Le soutien régional prend la forme d'une subvention. L'intensité d'aide est de 50 % du montant hors taxe des coûts éligibles, ces derniers devant au minimum atteindre 5 000 € HT. L'aide elle-même est plafonnée à 15 000 €.

Parc d'Activités Schweitzer **|** 26 rue du Bois Fossé - BP 147 **|**  85301 CHALLANS Cedex **|** Tél. 02 51 49 31 31 **|** Fax 02 51 49 40 82 www.espace-technologie.com **|** contact@espace-technologie.com

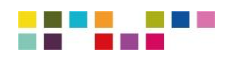

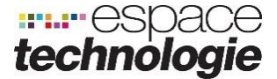

#### **Modalités de dépôt du dossier**

Le dossier de demande d'aide doit être déposé à la Région des Pays de la Loire avant l'engagement des dépenses.

Les porteurs de projet peuvent déposer leur demande en ligne en cliquant sur la rubrique Télé procédure ci-dessous : "Déposer une nouvelle demande" et suivre l'avancée de leur dossier en cliquant sur "Suivre mes demandes en cours".

Pour tout renseignement complémentaire, vous pouvez contacter la Direction Entreprises et Innovation au 02 28 20 56 70 ou [numerique@paysdelaloire.fr](mailto:numerique@paysdelaloire.fr)

[http://www.paysdelaloire.fr/services-en-ligne/aides-regionales/aides-regionales-themes/action-economique/actu](http://www.paysdelaloire.fr/services-en-ligne/aides-regionales/aides-regionales-themes/action-economique/actu-detaillee/n/pays-de-la-loire-investissement-numerique/)[detaillee/n/pays-de-la-loire-investissement-numerique/](http://www.paysdelaloire.fr/services-en-ligne/aides-regionales/aides-regionales-themes/action-economique/actu-detaillee/n/pays-de-la-loire-investissement-numerique/)

Formulaire en Ligne

[https://les-aides.paysdelaloire.fr/account-management/prod-demandeurs/ux/#/login?redirectTo=https:%2F%2Fles](https://les-aides.paysdelaloire.fr/account-management/prod-demandeurs/ux/#/login?redirectTo=https:%2F%2Fles-aides.paysdelaloire.fr%2Fles-aides%2F%23%2Fprod%2Fconnecte%2FPDL_INVNUM%2Fdepot%2Fsimple&jwtKey=jwt-prod-portail-depot-demande-aides&footer=https:%2F%2Fles-aides.paysdelaloire.fr%2Fles-aides%2F%23%2Fprod%2Fmentions-legales,Mentions%20l%C3%A9gales,_self;https:%2F%2Fles-aides.paysdelaloire.fr%2Fles-aides%2F%23%2Fprod%2Fcontact-page,Nous%20contacter,_self)[aides.paysdelaloire.fr%2Fles-aides%2F%23%2Fprod%2Fconnecte%2FPDL\\_INVNUM%2Fdepot%2Fsimple&jwtKey=jwt-prod](https://les-aides.paysdelaloire.fr/account-management/prod-demandeurs/ux/#/login?redirectTo=https:%2F%2Fles-aides.paysdelaloire.fr%2Fles-aides%2F%23%2Fprod%2Fconnecte%2FPDL_INVNUM%2Fdepot%2Fsimple&jwtKey=jwt-prod-portail-depot-demande-aides&footer=https:%2F%2Fles-aides.paysdelaloire.fr%2Fles-aides%2F%23%2Fprod%2Fmentions-legales,Mentions%20l%C3%A9gales,_self;https:%2F%2Fles-aides.paysdelaloire.fr%2Fles-aides%2F%23%2Fprod%2Fcontact-page,Nous%20contacter,_self)[portail-depot-demande-aides&footer=https:%2F%2Fles-aides.paysdelaloire.fr%2Fles-aides%2F%23%2Fprod%2Fmentions](https://les-aides.paysdelaloire.fr/account-management/prod-demandeurs/ux/#/login?redirectTo=https:%2F%2Fles-aides.paysdelaloire.fr%2Fles-aides%2F%23%2Fprod%2Fconnecte%2FPDL_INVNUM%2Fdepot%2Fsimple&jwtKey=jwt-prod-portail-depot-demande-aides&footer=https:%2F%2Fles-aides.paysdelaloire.fr%2Fles-aides%2F%23%2Fprod%2Fmentions-legales,Mentions%20l%C3%A9gales,_self;https:%2F%2Fles-aides.paysdelaloire.fr%2Fles-aides%2F%23%2Fprod%2Fcontact-page,Nous%20contacter,_self)[legales,Mentions%20l%C3%A9gales,\\_self;https:%2F%2Fles-aides.paysdelaloire.fr%2Fles-aides%2F%23%2Fprod%2Fcontact](https://les-aides.paysdelaloire.fr/account-management/prod-demandeurs/ux/#/login?redirectTo=https:%2F%2Fles-aides.paysdelaloire.fr%2Fles-aides%2F%23%2Fprod%2Fconnecte%2FPDL_INVNUM%2Fdepot%2Fsimple&jwtKey=jwt-prod-portail-depot-demande-aides&footer=https:%2F%2Fles-aides.paysdelaloire.fr%2Fles-aides%2F%23%2Fprod%2Fmentions-legales,Mentions%20l%C3%A9gales,_self;https:%2F%2Fles-aides.paysdelaloire.fr%2Fles-aides%2F%23%2Fprod%2Fcontact-page,Nous%20contacter,_self)[page,Nous%20contacter,\\_self](https://les-aides.paysdelaloire.fr/account-management/prod-demandeurs/ux/#/login?redirectTo=https:%2F%2Fles-aides.paysdelaloire.fr%2Fles-aides%2F%23%2Fprod%2Fconnecte%2FPDL_INVNUM%2Fdepot%2Fsimple&jwtKey=jwt-prod-portail-depot-demande-aides&footer=https:%2F%2Fles-aides.paysdelaloire.fr%2Fles-aides%2F%23%2Fprod%2Fmentions-legales,Mentions%20l%C3%A9gales,_self;https:%2F%2Fles-aides.paysdelaloire.fr%2Fles-aides%2F%23%2Fprod%2Fcontact-page,Nous%20contacter,_self)

#### **IL EXISTE AUJOURD'HUI DES SOLUTIONS POUR VOUS AIDER A VOUS DEVELOPPER**

**Contactez-nous :** 

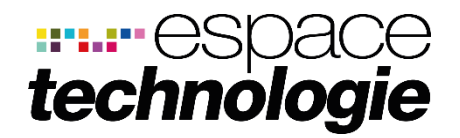

Parc d'activité Schweitzer 26 rue du Bois Fossé - BP 147 85301 CHALLANS Cedex

### **Tél. :** 02 51 49 31 31

**Email :** [contact@espace-technologie.com](mailto:contact@espace-technologie.com) **Web :** [www.espace-technologie.com](http://www.espace-technologie.com/)

Organisme de formation n° 52850059385 - SAS au capital de 38 500 € - Siret : 38979357100024 - APE : 4741Z - RCS La Roche sur Yon B389793571